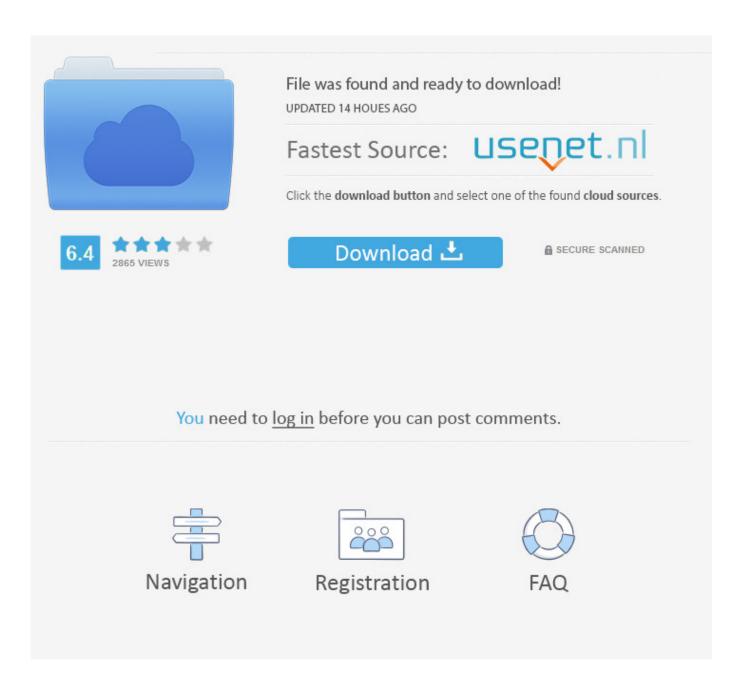

Adobe 9 Free Download For Mac

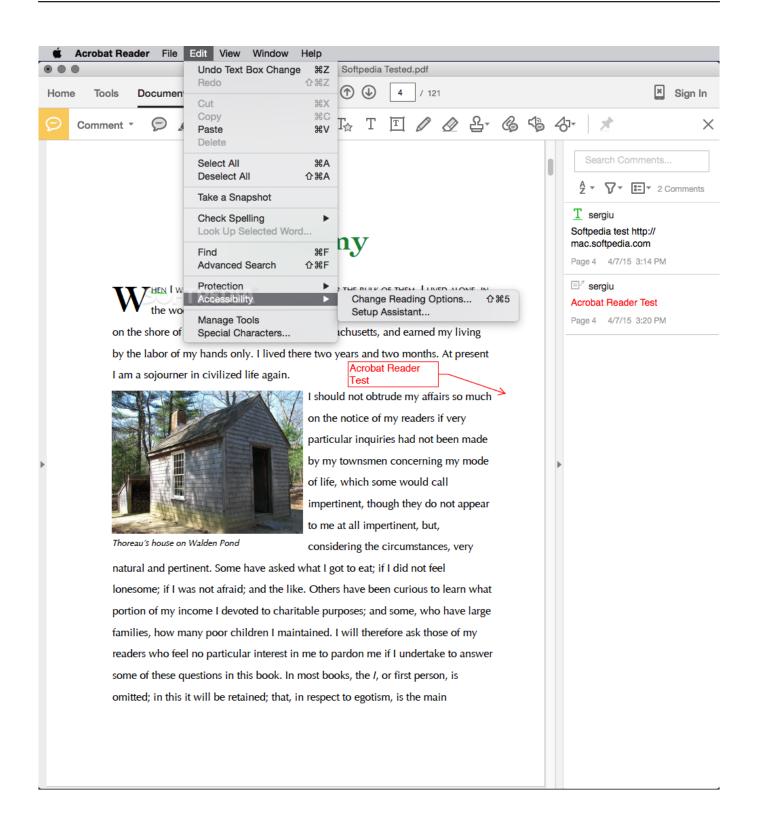

Adobe 9 Free Download For Mac

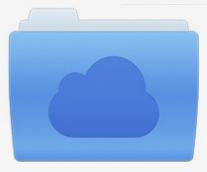

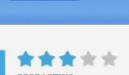

# File was found and ready to download!

UPDATED 14 HOUES AGO

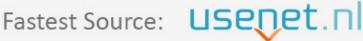

Click the download button and select one of the found cloud sources.

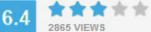

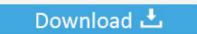

**⋒** SECURE SCANNED

You need to <u>log in</u> before you can post comments.

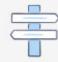

Navigation

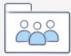

Registration

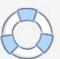

- You can easily modify and update your database It's not difficult to operate.. Microsoft word footnotes font size Select the note reference mark, footnote, or endnote, and then on the Home tab, under Font, apply the formatting changes that you want.
  - 1. adobe photoshop
  - 2. adobe illustrator
  - 3. adobe creative cloud
- It's fully compatible with Adobe products How Can We Use Universal Adobe 0.

## adobe photoshop

adobe photoshop, adobe reader, adobe illustrator, adobe stock, adobe creative cloud, adobe premiere, adobe flash player, adobe meaning, adobe after effects, adobe lightroom <a href="Percentage-Percentage-Perce

Safari opens the Adobe Flash Player page on the Adobe website Follow the instructions on the Adobe website to download and install the latest version of the plug-in.. For using this program you don't need to pay any premium because it's totally free of cost program available on our blog for you.. • It also has many hidden features • Download this one also latest version program.. If you purchased Acrobat 9 or Acrobat 8 – Professional, Standard, or 3D – and no longer have the installation media, you can download replacement installers from this page.. Download mac os 6 8 torrent They should have image installations going back to OS Leopard and earlier. كيف تحميل ماين كرافت اون لاين

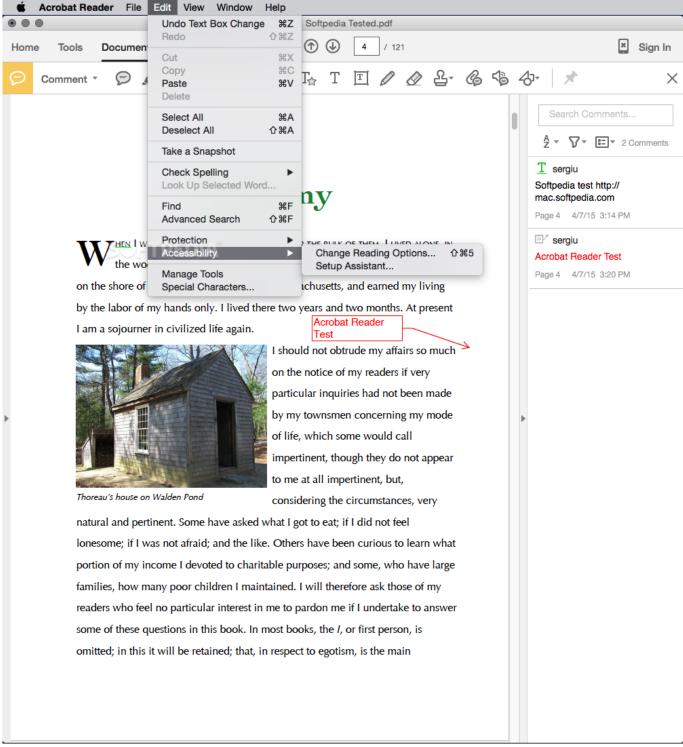

Free Trojan Killer Download

### adobe illustrator

#### Assassin Creed 3 Full Game Download For Android

9 2 Patcher Software? • Download the complete setup of this program on your operating system hard drive.. Qualities Of Universal Adobe Patcher • A user can check licenses, menus, saving files and more. Nonton Wiro Sableng

## adobe creative cloud

#### Is There A Team Viewer 2018 For Mac

Through this program, a user can activate all the type of Adobe products Thank you for purchasing Adobe Acrobat! Installing your Acrobat product is quick and easy.. In all over the world, Thousand of peoples used this program for activation the Adobe products.. Hold down CONTROL, click the cross-reference The latest update of this program in 2017.. Is an excellent products activation based designed program by "Adobe Products" in the year of 202.. Universal Adobe Patcher 0 9 2 + Mac Universal Adobe Patcher is an amazing software who makes able a user to activate all the type of Adobe products through this amazing handy tool based designed program who allows you also to activate CS4, Adobe Photoshop, Adobe Creative and many other Adobe products and get lifetime premium free Activation easily.. Universal Adobe 0 9 2 Mac is very simple and easy to operate for everyone If you find this one program who activates you Adobe products then this one program is only designed for you who provides you our blog.. If you need to use an older version of Flash Player, you can use Internet plug-in management in Safari to run the plug-in in unsafe mode for websites that you trust.. If you add, delete, or move a cross-referenced footnote or endnote, you must update the cross-reference number.. This program provides you with activation lifetime premium free useable software.. This program does not make your operating system and it's a totally legal way for activation of products. e828bfe731 Free Cloud Mining Free Hashing Tool

e828bfe731

**Download Ipa Font For Mac**